# IN3060/4060 - Semantic Technologies - Spring 2021

Lecture 6: Introduction to Reasoning with RDF

Jieying Chen

19th February 2021

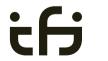

DEPARTMENT OF INFORMATICS

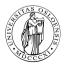

University of Oslo

# Mandatory exercises

• Oblig 4 published after this lecture.

# Mandatory exercises

- Oblig 4 published after this lecture.
- Hand-in by Friday in two weeks (05/03/2021).

# Today's Plan

- Inference rules
- 2 RDFS Basics
- 3 Backwards and forwards reasoning
- 4 RDFS reasoning in Jena

### Outline

- Inference rules
- 2 RDFS Basics
- 3 Backwards and forwards reasoning
- 4 RDFS reasoning in Jena

We introduced interpretations:

• Idea: put all letters that are "true" into a set.

#### We introduced interpretations:

- Idea: put all letters that are "true" into a set.
- ullet Define: An interpretation  $\mathcal I$  is a set of letters.

#### We introduced *interpretations*:

- Idea: put all letters that are "true" into a set.
- ullet Define: An interpretation  ${\mathcal I}$  is a set of letters.
- Letter p is true in interpretation  $\mathcal{I}$  if  $p \in \mathcal{I}$ .

### We introduced *interpretations*:

- Idea: put all letters that are "true" into a set.
- ullet Define: An interpretation  ${\mathcal I}$  is a set of letters.
- Letter p is true in interpretation  $\mathcal{I}$  if  $p \in \mathcal{I}$ .
- E.g., in  $\mathcal{I}_1 = \{p, q\}$ , p is true, but r is false.

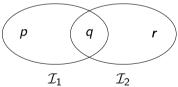

### We introduced interpretations:

- Idea: put all letters that are "true" into a set.
- Define: An interpretation  $\mathcal{I}$  is a set of letters.
- Letter p is true in interpretation  $\mathcal{I}$  if  $p \in \mathcal{I}$ .
- E.g., in  $\mathcal{I}_1 = \{p, q\}$ , p is true, but r is false.
- But in  $\mathcal{I}_2 = \{q, r\}$ , p is false, but r is true.

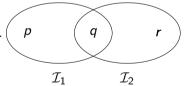

IN3060/4060 :: Spring 2021

We specified in a mathematically precise way

ullet when a formula is *true* in an interpretation:  $\mathcal{I} \models A$ 

We specified in a mathematically precise way

- when a formula is *true* in an interpretation:  $\mathcal{I} \models A$
- when a formula is a *tautology* (true in all interps.):  $\models A$

We specified in a mathematically precise way

- when a formula is *true* in an interpretation:  $\mathcal{I} \models A$
- when a formula is a *tautology* (true in all interps.):  $\models A$
- and when one formula *entails* another:  $A \models B$ .

We specified in a mathematically precise way

- when a formula is *true* in an interpretation:  $\mathcal{I} \models A$
- when a formula is a *tautology* (true in all interps.):  $\models A$
- and when one formula *entails* another:  $A \models B$ .

We specified in a mathematically precise way

- when a formula is *true* in an interpretation:  $\mathcal{I} \models A$
- when a formula is a *tautology* (true in all interps.):  $\models A$
- and when one formula *entails* another:  $A \models B$ .

Model-theoretic semantics is well-suited for

studying the behaviour of a logic, since

We specified in a mathematically precise way

- ullet when a formula is *true* in an interpretation:  $\mathcal{I} \models A$
- when a formula is a *tautology* (true in all interps.):  $\models A$
- and when one formula *entails* another:  $A \models B$ .

Model-theoretic semantics is well-suited for

- studying the behaviour of a logic, since
- it is specified in terms of familiar mathematical objects, such as

We specified in a mathematically precise way

- ullet when a formula is *true* in an interpretation:  $\mathcal{I} \models A$
- when a formula is a *tautology* (true in all interps.):  $\models A$
- and when one formula *entails* another:  $A \models B$ .

Model-theoretic semantics is well-suited for

- studying the behaviour of a logic, since
- it is specified in terms of familiar mathematical objects, such as
  - sets of letters

Model-theoretic semantics yields an unambigous notion of entailment,

• But it isn't easy to read off from it what exactly is to be *implemented*.

IN3060/4060 :: Spring 2021 Lecture 6 :: 19th February 7 / 62

- But it isn't easy to read off from it what exactly is to be implemented.
- Much less does it provide an algorithmic means for computing it, that is

- But it isn't easy to read off from it what exactly is to be implemented.
- Much less does it provide an algorithmic means for computing it, that is
  - for actually doing the reasoning,

- But it isn't easy to read off from it what exactly is to be implemented.
- Much less does it provide an algorithmic means for computing it, that is
  - for actually doing the reasoning,
- In order to directly use the model-theoretic semantics.

- But it isn't easy to read off from it what exactly is to be implemented.
- Much less does it provide an algorithmic means for computing it, that is
  - for actually doing the reasoning,
- In order to directly use the model-theoretic semantics,
  - in principle all interpretations would have to be considered.

- But it isn't easy to read off from it what exactly is to be implemented.
- Much less does it provide an algorithmic means for computing it, that is
  - for actually doing the reasoning,
- In order to directly use the model-theoretic semantics,
  - in principle all interpretations would have to be considered.
  - But as there can be infinitely many such interpretations,

- But it isn't easy to read off from it what exactly is to be implemented.
- Much less does it provide an algorithmic means for computing it, that is
  - for actually doing the reasoning,
- In order to directly use the model-theoretic semantics,
  - in principle all interpretations would have to be considered.
  - But as there can be infinitely many such interpretations,
  - and an algorithm should terminate in finite time

- But it isn't easy to read off from it what exactly is to be implemented.
- Much less does it provide an algorithmic means for computing it, that is
  - for actually doing the reasoning,
- In order to directly use the model-theoretic semantics,
  - in principle all interpretations would have to be considered.
  - But as there can be infinitely many such interpretations,
  - and an algorithm should terminate in *finite* time
  - this is not good.

We therefore need means to decide entailment syntactically:

• Syntactic methods operate only on the *form* of a statement, that is

- Syntactic methods operate only on the form of a statement, that is
- on its concrete grammatical structure,

- Syntactic methods operate only on the form of a statement, that is
- on its concrete grammatical structure,
- without recurring to interpretations,

- Syntactic methods operate only on the form of a statement, that is
- on its concrete grammatical structure,
- without recurring to interpretations,
- syntactic reasoning is, in other words, computation.

- Syntactic methods operate only on the form of a statement, that is
- on its concrete grammatical structure,
- without recurring to interpretations,
- syntactic reasoning is, in other words, computation.

We therefore need means to decide entailment *syntactically*:

- Syntactic methods operate only on the form of a statement, that is
- on its concrete grammatical structure,
- without recurring to interpretations,
- syntactic reasoning is, in other words, computation.

Interpretations still figure as the theoretical backdrop, as one typically

• strives to define syntactical methods that are *provably equivalent* to checking *all* interpretations

We therefore need means to decide entailment *syntactically*:

- Syntactic methods operate only on the form of a statement, that is
- on its concrete grammatical structure,
- without recurring to interpretations,
- syntactic reasoning is, in other words, computation.

Interpretations still figure as the theoretical backdrop, as one typically

• strives to define syntactical methods that are *provably equivalent* to checking *all* interpretations

We therefore need means to decide entailment *syntactically*:

- Syntactic methods operate only on the form of a statement, that is
- on its concrete grammatical structure,
- without recurring to interpretations,
- syntactic reasoning is, in other words, computation.

Interpretations still figure as the theoretical backdrop, as one typically

 strives to define syntactical methods that are provably equivalent to checking all interpretations

Syntactic reasoning easier to understand and use than model semantics

• we will show that first.

### Inference rules

A calculus is usually formulated in terms of

A calculus is usually formulated in terms of

• a set of axioms which are tautologies,

A calculus is usually formulated in terms of

- a set of axioms which are tautologies,
- and a set of *inference rules* for generating new statements.

A calculus is usually formulated in terms of

- a set of axioms which are tautologies,
- and a set of *inference rules* for generating new statements.

The general form of an inference rule is:

A calculus is usually formulated in terms of

- a set of axioms which are tautologies,
- and a set of *inference rules* for generating new statements.

The general form of an inference rule is:

$$\frac{P_1,\ldots,P_n}{P}$$

A calculus is usually formulated in terms of

- a set of axioms which are tautologies,
- and a set of *inference rules* for generating new statements.

The general form of an inference rule is:

$$\frac{P_1,\ldots,P_n}{P}$$

 $\bullet$  the  $P_i$  are premises

A calculus is usually formulated in terms of

- a set of axioms which are tautologies,
- and a set of *inference rules* for generating new statements.

The general form of an inference rule is:

$$\frac{P_1,\ldots,P_n}{P}$$

- $\bullet$  the  $P_i$  are premises
- and P is the conclusion.

A calculus is usually formulated in terms of

- a set of axioms which are tautologies,
- and a set of *inference rules* for generating new statements.

The general form of an inference rule is:

$$\frac{P_1,\ldots,P_n}{P}$$

- $\bullet$  the  $P_i$  are premises
- and P is the conclusion.

An inference rule may have,

A calculus is usually formulated in terms of

- a set of axioms which are tautologies,
- and a set of inference rules for generating new statements.

The general form of an inference rule is:

$$\frac{P_1,\ldots,P_n}{P}$$

- $\bullet$  the  $P_i$  are premises
- and P is the conclusion.

An inference rule may have,

• any number of premises (typically one or two),

A calculus is usually formulated in terms of

- a set of axioms which are tautologies,
- and a set of inference rules for generating new statements.

The general form of an inference rule is:

$$\frac{P_1,\ldots,P_n}{P}$$

- $\bullet$  the  $P_i$  are premises
- and P is the conclusion.

An inference rule may have,

- any number of premises (typically one or two),
- but only one conclusion.

A calculus is usually formulated in terms of

- a set of axioms which are tautologies,
- and a set of inference rules for generating new statements.

The general form of an inference rule is:

$$\frac{P_1,\ldots,P_n}{P}$$

- $\bullet$  the  $P_i$  are premises
- and P is the conclusion.

An inference rule may have,

- any number of premises (typically one or two),
- but only one conclusion.

Where  $\models$  is the entailment relation,  $\vdash$  is the inference relation. We write  $\Gamma \vdash P$  if we can deduce P from the assumptions  $\Gamma$ .

Semantics and calculus are typically made to work in pairs:

Semantics and calculus are typically made to work in pairs:

• One proves that,

Semantics and calculus are typically made to work in pairs:

- One proves that,
  - I. every conclusion P derivable in the calculus from a set of premises  $\Gamma$ , is true in all interpretations that satisfy  $\Gamma$ .  $(\Gamma \vdash P \Rightarrow \Gamma \models P)$

IN3060/4060 :: Spring 2021 Lecture 6 :: 19th February 10 / 62

Semantics and calculus are typically made to work in pairs:

- One proves that,
  - I. every conclusion P derivable in the calculus from a set of premises  $\Gamma$ , is true in all interpretations that satisfy  $\Gamma$ .  $(\Gamma \vdash P \Rightarrow \Gamma \models P)$
  - II. and conversely that every statement P entailed by  $\Gamma$ -interpretations is *derivable* in the calculus when the elements of  $\Gamma$  are used as premises. ( $\Gamma \models P \Rightarrow \Gamma \vdash P$ )

Semantics and calculus are typically made to work in pairs:

- One proves that,
  - I. every conclusion P derivable in the calculus from a set of premises  $\Gamma$ , is true in all interpretations that satisfy  $\Gamma$ .  $(\Gamma \vdash P \Rightarrow \Gamma \models P)$
  - II. and conversely that every statement P entailed by  $\Gamma$ -interpretations is *derivable* in the calculus when the elements of  $\Gamma$  are used as premises. ( $\Gamma \models P \Rightarrow \Gamma \vdash P$ )

We say that the calculus is

Semantics and calculus are typically made to work in pairs:

- One proves that,
  - I. every conclusion P derivable in the calculus from a set of premises  $\Gamma$ , is true in all interpretations that satisfy  $\Gamma$ .  $(\Gamma \vdash P \Rightarrow \Gamma \models P)$
  - II. and conversely that every statement P entailed by  $\Gamma$ -interpretations is *derivable* in the calculus when the elements of  $\Gamma$  are used as premises. ( $\Gamma \models P \Rightarrow \Gamma \vdash P$ )

We say that the calculus is

sound wrt the semantics, if (I) holds, and

Semantics and calculus are typically made to work in pairs:

- One proves that,
  - I. every conclusion P derivable in the calculus from a set of premises  $\Gamma$ , is true in all interpretations that satisfy  $\Gamma$ .  $(\Gamma \vdash P \Rightarrow \Gamma \models P)$
  - II. and conversely that every statement P entailed by  $\Gamma$ -interpretations is *derivable* in the calculus when the elements of  $\Gamma$  are used as premises. ( $\Gamma \models P \Rightarrow \Gamma \vdash P$ )

We say that the calculus is

sound wrt the semantics, if (I) holds, and

Semantics and calculus are typically made to work in pairs:

- One proves that,
  - I. every conclusion P derivable in the calculus from a set of premises  $\Gamma$ , is true in all interpretations that satisfy  $\Gamma$ .  $(\Gamma \vdash P \Rightarrow \Gamma \models P)$
  - II. and conversely that every statement P entailed by  $\Gamma$ -interpretations is *derivable* in the calculus when the elements of  $\Gamma$  are used as premises. ( $\Gamma \models P \Rightarrow \Gamma \vdash P$ )

We say that the calculus is

- sound wrt the semantics, if (I) holds, and
- complete wrt the semantics, if (II) holds.

# Inference rules in propositional logic

(Part of) Natural deduction calclulus for propositional logic:

$$\frac{A \qquad (A \to B)}{B} \to E$$

$$\frac{(A \wedge B)}{A} \wedge E_I \qquad \frac{(A \wedge B)}{B} \wedge E_r \qquad \frac{A \quad B}{(A \wedge B)} \wedge I$$

In a Semantic Web context, inference always means,

In a Semantic Web context, inference always means,

• adding triples.

In a Semantic Web context, inference always means,

adding triples.

More specifically it means,

In a Semantic Web context, inference always means,

• adding triples.

More specifically it means,

• adding new triples to an RDF graph,

In a Semantic Web context, inference always means,

adding triples.

More specifically it means,

- adding new triples to an RDF graph,
- on the basis of the triples already in it.

In a Semantic Web context, inference always means,

adding triples.

More specifically it means,

- adding new triples to an RDF graph,
- on the basis of the triples already in it.

From this point of view a rule

In a Semantic Web context, inference always means,

adding triples.

More specifically it means,

- adding new triples to an RDF graph,
- on the basis of the triples already in it.

From this point of view a rule

$$\frac{P_1,\ldots,P_n}{P}$$

may be read as an instruction;

In a Semantic Web context, inference always means,

adding triples.

More specifically it means,

- adding new triples to an RDF graph,
- on the basis of the triples already in it.

From this point of view a rule

$$\frac{P_1,\ldots,P_n}{P}$$

12 / 62

may be read as an instruction;

• "If  $P_1, \ldots, P_n$  are all in the store, add P to the store."

## Outline

- 1 Inference rules
- 2 RDFS Basics
- 3 Backwards and forwards reasoning
- 4 RDFS reasoning in Jena

• RDF Schema is a vocabulary defined by W3C.

- RDF Schema is a vocabulary defined by W3C.
- Namespace:

```
rdfs: http://www.w3.org/2000/01/rdf-schema#
```

- RDF Schema is a vocabulary defined by W3C.
- Namespace:
  rdfs: http://www.w3.org/2000/01/rdf-schema#
- Originally thought of as a "schema language" like XML Schema.

- RDF Schema is a vocabulary defined by W3C.
- Namespace:
  rdfs: http://www.w3.org/2000/01/rdf-schema#
- Originally thought of as a "schema language" like XML Schema.
- Actually it isn't doesn't describe "valid" RDF graphs.

- RDF Schema is a vocabulary defined by W3C.
- Namespace:
  rdfs: http://www.w3.org/2000/01/rdf-schema#
- Originally thought of as a "schema language" like XML Schema.
- Actually it isn't doesn't describe "valid" RDF graphs.
- Comes with some inference rules

- RDF Schema is a vocabulary defined by W3C.
- Namespace:
  rdfs: http://www.w3.org/2000/01/rdf-schema#
- Originally thought of as a "schema language" like XML Schema.
- Actually it isn't doesn't describe "valid" RDF graphs.
- Comes with some inference rules
  - Allows to derive new triples mechanically.

- RDF Schema is a vocabulary defined by W3C.
- Namespace:
  rdfs: http://www.w3.org/2000/01/rdf-schema#
- Originally thought of as a "schema language" like XML Schema.
- Actually it isn't doesn't describe "valid" RDF graphs.
- Comes with some inference rules
  - Allows to derive new triples mechanically.
- A very simple *modeling language*

#### RDF Schema

- RDF Schema is a vocabulary defined by W3C.
- Namespace: rdfs: http://www.w3.org/2000/01/rdf-schema#
- Originally thought of as a "schema language" like XML Schema.
- Actually it isn't doesn't describe "valid" RDF graphs.
- Comes with some inference rules
  - Allows to derive new triples mechanically.
- A very simple modeling language
- and (for our purposes) a subset of OWL.

• RDFS adds the concept of "classes" which are like types or sets of resources.

- RDFS adds the concept of "classes" which are like types or sets of resources.
- The RDFS vocabulary allows statements about classes.

- RDFS adds the concept of "classes" which are like types or sets of resources.
- The RDFS vocabulary allows statements about classes.
- Defined resources:

- RDFS adds the concept of "classes" which are like types or sets of resources.
- The RDFS vocabulary allows statements about classes.
- Defined resources:
  - rdfs:Resource: The class of resources, everything.

- RDFS adds the concept of "classes" which are like types or sets of resources.
- The RDFS vocabulary allows statements about classes.
- Defined resources:
  - rdfs:Resource: The class of resources, everything.
  - rdfs:Class: The class of classes.

- RDFS adds the concept of "classes" which are like types or sets of resources.
- The RDFS vocabulary allows statements about classes.
- Defined resources:
  - rdfs:Resource: The class of resources, everything.
  - rdfs:Class: The class of classes.
  - rdf:Property: The class of properties (from rdf).

- RDFS adds the concept of "classes" which are like types or sets of resources.
- The RDFS vocabulary allows statements about classes.
- Defined resources:
  - rdfs:Resource: The class of resources, everything.
  - rdfs:Class: The class of classes.
  - rdf:Property: The class of properties (from rdf).
- Defined properties:

- RDFS adds the concept of "classes" which are like types or sets of resources.
- The RDFS vocabulary allows statements about classes.
- Defined resources:
  - rdfs:Resource: The class of resources, everything.
  - rdfs:Class: The class of classes.
  - rdf:Property: The class of properties (from rdf).
- Defined properties:
  - rdf:type: relate resources to classes they are members of.

- RDFS adds the concept of "classes" which are like types or sets of resources.
- The RDFS vocabulary allows statements about classes.
- Defined resources:
  - rdfs:Resource: The class of resources, everything.
  - rdfs:Class: The class of classes.
  - rdf:Property: The class of properties (from rdf).
- Defined properties:
  - rdf:type: relate resources to classes they are members of.
  - rdfs:domain: The domain of a relation.

- RDFS adds the concept of "classes" which are like types or sets of resources.
- The RDFS vocabulary allows statements about classes.
- Defined resources:
  - rdfs:Resource: The class of resources, everything.
  - rdfs:Class: The class of classes.
  - rdf:Property: The class of properties (from rdf).
- Defined properties:
  - rdf:type: relate resources to classes they are members of.
  - rdfs:domain: The domain of a relation.
  - rdfs:range: The range of a relation.

- RDFS adds the concept of "classes" which are like types or sets of resources.
- The RDFS vocabulary allows statements about classes.
- Defined resources:
  - rdfs:Resource: The class of resources, everything.
  - rdfs:Class: The class of classes.
  - rdf:Property: The class of properties (from rdf).
- Defined properties:
  - rdf:type: relate resources to classes they are members of.
  - rdfs:domain: The domain of a relation.
  - rdfs:range: The range of a relation.
  - rdfs:subClassOf: Class inclusion.

- RDFS adds the concept of "classes" which are like types or sets of resources.
- The RDFS vocabulary allows statements about classes.
- Defined resources:
  - rdfs:Resource: The class of resources, everything.
  - rdfs:Class: The class of classes.
  - rdf:Property: The class of properties (from rdf).
- Defined properties:
  - rdf:type: relate resources to classes they are members of.
  - rdfs:domain: The domain of a relation.
  - rdfs:range: The range of a relation.
  - rdfs:subClassOf: Class inclusion.
  - rdfs:subPropertyOf: Property inclusion.

#### Example

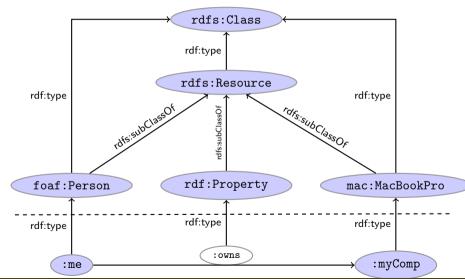

#### Intuition: Classes as Sets

• We can think of an rdfs:Class as denoting a set of Resources.

#### Intuition: Classes as Sets

- We can think of an rdfs:Class as denoting a set of Resources.
- Not quite correct, but OK for intuition.

#### Intuition: Classes as Sets

- We can think of an rdfs:Class as denoting a set of Resources.
- Not quite correct, but OK for intuition.

| RDFS                  | Set Theory              |
|-----------------------|-------------------------|
| A rdf:type rdfs:Class | A is a set of resources |
| x rdf:type $A$        | $x \in A$               |
| A rdfs:subClassOf $B$ | $A\subseteq B$          |

• Entailment with blank nodes and literals

- Entailment with blank nodes and literals
- Without RDFS and RDF axioms

- Entailment with blank nodes and literals
- Without RDFS and RDF axioms

- Entailment with blank nodes and literals
- Without RDFS and RDF axioms

- Where \_:x is a blank node identifier, that either
  - has not been used before in the graph, or
  - has been used, but for the same URI/Literal/Blank node.
  - \_:x represents B in se1 and A in se2.

• Let's create the RDF-graph with the two triples:

```
1 :me :owns :myComp .
```

2 :myComp rdf:type mac:MacBookPro .

```
: me \xrightarrow{: owns} : myComp \xrightarrow{rdf: type} mac: MacBookPro
```

IN3060/4060 :: Spring 2021 Lecture 6 :: 19th February 19 / 62

• Let's create the RDF-graph with the two triples:

```
1 :me :owns :myComp .
2 :myComp rdf:type mac:MacBookPro .
```

Using **se1** on triple 1, it entails: :me :owns \_:x \_:x is not used previously

```
:me :owns
```

• Let's create the RDF-graph with the two triples:

```
1 :me :owns :myComp .
2 :myComp rdf:type mac:MacBookPro .
```

```
Using se1 on triple 1, it entails: :me :owns _:x _:x is not used previously
Using se2 on triple 2 it entails: _:x rdf:type mac:MacBookPro :x refers to the same URI
```

```
 \begin{array}{c} : me \\ & : cowns \\ & : cowns \\ & :
```

• Let's create the RDF-graph with the two triples:

```
:me :owns :myComp .:myComp rdf:type mac:MacBookPro .
```

```
Using se1 on triple 1, it entails: :me :owns _:x _:x is not used previously
Using se2 on triple 2 it entails: _:x rdf:type mac:MacBookPro _:x refers to the same URI
Using se2 the inferred triple :me :owns _:x entails _:y :owns _:x where _:y refers to the new URI
```

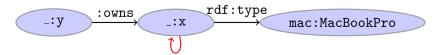

• Let's create the RDF-graph with the two triples:

```
① :me :owns :myComp .
```

2 :myComp rdf:type mac:MacBookPro .

```
Using se1 on triple 1, it entails: :me :owns _:x _:x is not used previously
```

Using **se2** on triple 2 it entails: \_:x rdf:type mac:MacBookPro :x refers to the same URI

```
Using se2 the inferred triple :me :owns _:x
```

entails \_: y :owns \_:x where \_:y refers to the new URI

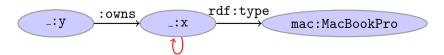

We can not infer \_:x :owns \_:x because \_:x was used for another URI.

IN3060/4060 :: Spring 2021 Lecture 6 :: 19th February 19 / 62

RDFS supports three principal kinds of reasoning pattern:

I. Type propagation:

- Type propagation:
  - "The 2CV is a car, and all cars are motorised vehicles, so..."

- Type propagation:
  - "The 2CV is a car, and all cars are motorised vehicles, so..."
- II. Property inheritance:

- Type propagation:
  - "The 2CV is a car, and all cars are motorised vehicles, so..."
- II. Property inheritance:
  - "Steve lectures at Ifi, and anyone who does so is employed by Ifi, so..."

- Type propagation:
  - "The 2CV is a car, and all cars are motorised vehicles, so..."
- II. Property inheritance:
  - "Steve lectures at Ifi, and anyone who does so is employed by Ifi, so. . . "
- III. Domain and range reasoning:

- 1. Type propagation:
  - "The 2CV is a car, and all cars are motorised vehicles, so..."
- II. Property inheritance:
  - "Steve lectures at Ifi, and anyone who does so is employed by Ifi, so..."
- III. Domain and range reasoning:
  - "Everything someone has written is a document. Alan has written 'Computing Machinery and Intelligence', therefore..."

- I. Type propagation:
  - "The 2CV is a car, and all cars are motorised vehicles, so..."
- II. Property inheritance:
  - "Steve lectures at Ifi, and anyone who does so is employed by Ifi, so..."
- III. Domain and range reasoning:
  - "Everything someone has written is a document. Alan has written 'Computing Machinery and Intelligence', therefore..."
  - "All fathers of people are males. James is the father of Karl, therefore. . . "

### Type propagation with rdfs:subClassOf

The type propagation rules apply

• to combinations of rdf:type, rdfs:subClassOf and rdfs:Class,

### Type propagation with rdfs:subClassOf

The type propagation rules apply

- to combinations of rdf:type, rdfs:subClassOf and rdfs:Class,
- and trigger recursive inheritance in a class taxonomy.

# Type propagation with rdfs:subClassOf

#### The type propagation rules apply

- to combinations of rdf:type, rdfs:subClassOf and rdfs:Class,
- and trigger recursive inheritance in a class taxonomy.

#### Type propagation rules:

Members of subclasses

```
A rdfs:subClassOf B . x rdf:type A . rdfs9
```

IN3060/4060 :: Spring 2021 Lecture 6 :: 19th February 21 / 62

## Type propagation with rdfs:subClassOf

#### The type propagation rules apply

- to combinations of rdf:type, rdfs:subClassOf and rdfs:Class,
- and trigger recursive inheritance in a class taxonomy.

#### Type propagation rules:

Members of subclasses

• Reflexivity of sub-class relation

IN3060/4060 :: Spring 2021 Lecture 6 :: 19th February 21 / 62

## Type propagation with rdfs:subClassOf

#### The type propagation rules apply

- to combinations of rdf:type, rdfs:subClassOf and rdfs:Class,
- and trigger recursive inheritance in a class taxonomy.

#### Type propagation rules:

Members of subclasses

Reflexivity of sub-class relation

• Transitivity of sub-class relation

# Set Theory Analogy

Members of subclasses

# Set Theory Analogy

Members of subclasses

$$\frac{ \text{A rdfs:subClassOf B .} \qquad \text{x rdf:type A .} }{ \text{x rdf:type B .} }$$
 
$$A \subseteq B \qquad x \in A$$

 $x \in B$ 

• Reflexivity of sub-class relation

$$A$$
 is a set  $A \subseteq A$ 

# Set Theory Analogy

Members of subclasses

$$\frac{ \text{A rdfs:subClassOf B .} \quad \text{x rdf:type A .} }{ \text{x rdf:type B .} }$$

$$\frac{A \subseteq B \qquad x \in A}{x \in B}$$

Reflexivity of sub-class relation

• Transitivity of sub-class relation

#### RDFS/RDF knowledge base:

ex:Vertebrate rdf:type rdfs:Class .

```
ex:Vertebrate rdf:type rdfs:Class .
ex:Mammal rdf:type rdfs:Class .
```

```
ex:Vertebrate rdf:type rdfs:Class .
ex:Mammal rdf:type rdfs:Class .
ex:KillerWhale rdf:type rdfs:Class .
```

```
ex:Vertebrate rdf:type rdfs:Class .
ex:Mammal rdf:type rdfs:Class .
ex:KillerWhale rdf:type rdfs:Class .
ex:Mammal rdfs:subClassOf ex:Vertebrate .
```

```
ex:Vertebrate rdf:type rdfs:Class .
ex:Mammal rdf:type rdfs:Class .
ex:KillerWhale rdf:type rdfs:Class .
ex:Mammal rdfs:subClassOf ex:Vertebrate .
ex:KillerWhale rdfs:subClassOf ex:Mammal .
```

```
ex:Vertebrate rdf:type rdfs:Class .
ex:Mammal rdf:type rdfs:Class .
ex:KillerWhale rdf:type rdfs:Class .
ex:Mammal rdfs:subClassOf ex:Vertebrate .
ex:KillerWhale rdfs:subClassOf ex:Mammal .
ex:Keiko rdf:type ex:KillerWhale .
```

```
ex:Vertebrate rdf:type rdfs:Class .
ex:Mammal rdf:type rdfs:Class .
ex:KillerWhale rdf:type rdfs:Class .
ex:Mammal rdfs:subClassOf ex:Vertebrate .
ex:KillerWhale rdfs:subClassOf ex:Mammal .
ex:Keiko rdf:type ex:KillerWhale .
```

```
ex:Vertebrate rdf:type rdfs:Class .
ex:Mammal rdf:type rdfs:Class .
ex:KillerWhale rdf:type rdfs:Class .
ex:Mammal rdfs:subClassOf ex:Vertebrate .
ex:KillerWhale rdfs:subClassOf ex:Mammal .
ex:Keiko rdf:type ex:KillerWhale .
Inferred triples:
ex:Keiko rdf:type ex:Mammal . (rdfs9)
```

```
ex:Vertebrate rdf:type rdfs:Class .
    ex:Mammal rdf:type rdfs:Class .
    ex:KillerWhale rdf:type rdfs:Class .
    ex: Mammal rdfs: subClassOf ex: Vertebrate .
    ex:KillerWhale rdfs:subClassOf ex:Mammal .
    ex:Keiko rdf:type ex:KillerWhale .
Inferred triples:
    ex:Keiko rdf:type ex:Mammal .
                                   (rdfs9)
    ex:Keiko rdf:type ex:Vertebrate . (rdfs9)
```

#### RDFS/RDF knowledge base:

```
ex:Mammal rdf:type rdfs:Class .
    ex:KillerWhale rdf:type rdfs:Class .
    ex: Mammal rdfs: subClassOf ex: Vertebrate .
    ex:KillerWhale rdfs:subClassOf ex:Mammal .
    ex:Keiko rdf:type ex:KillerWhale .
Inferred triples:
    ex:Keiko rdf:type ex:Mammal .
                                     (rdfs9)
    ex:Keiko rdf:type ex:Vertebrate . (rdfs9)
```

ex:KillerWhale rdfs:subClassOf ex:Vertebrate .

ex:Vertebrate rdf:type rdfs:Class .

(rdfs11)

```
ex: Vertebrate rdf: type rdfs: Class .
    ex:Mammal rdf:type rdfs:Class .
    ex:KillerWhale rdf:type rdfs:Class .
    ex:Mammal rdfs:subClassOf ex:Vertebrate .
    ex:KillerWhale rdfs:subClassOf ex:Mammal .
    ex:Keiko rdf:type ex:KillerWhale .
Inferred triples:
    ex:Keiko rdf:type ex:Mammal .
    ex:Keiko rdf:type ex:Vertebrate . (rdfs9)
    ex:KillerWhale rdfs:subClassOf ex:Vertebrate .
                                                        (rdfs11)
    ex:Mammal rdfs:subClassOf ex:Mammal .
                                              (rdfs10)
      (... and also for the other classes)
```

## A typical taxonomy

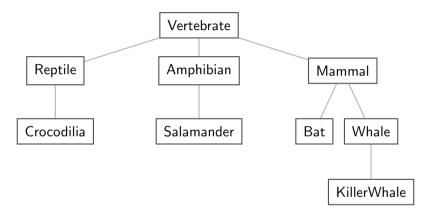

Figure: A typical taxonomy

• A set is a subset of many other sets:

$$\{2,3\} \subseteq \{1,2,3\} \quad \{2,3\} \subseteq \{2,3,4\} \quad \{2,3\} \subseteq \mathbb{N} \quad \{2,3\} \subseteq \mathbb{P}$$

• A set is a subset of many other sets:

$$\{2,3\} \subseteq \{1,2,3\} \quad \{2,3\} \subseteq \{2,3,4\} \quad \{2,3\} \subseteq \mathbb{N} \quad \{2,3\} \subseteq \mathbb{P}$$

• Similarly, a class is usually a subclass of many other classes.

• A set is a subset of many other sets:

$$\{2,3\} \subseteq \{1,2,3\} \quad \{2,3\} \subseteq \{2,3,4\} \quad \{2,3\} \subseteq \mathbb{N} \quad \{2,3\} \subseteq \mathbb{P}$$

• Similarly, a class is usually a subclass of many other classes.

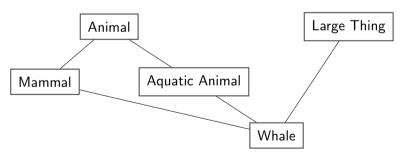

IN3060/4060 :: Spring 2021 Lecture 6 :: 19th February 25 / 62

• A set is a subset of many other sets:

$$\{2,3\}\subseteq \{1,2,3\} \quad \{2,3\}\subseteq \{2,3,4\} \quad \{2,3\}\subseteq \mathbb{N} \quad \{2,3\}\subseteq \mathbb{P}$$

• Similarly, a class is usually a subclass of many other classes.

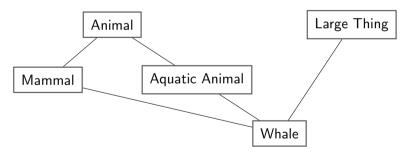

• This is usually not called a taxonomy, but it's no problem for RDFS.

Reasoning with properties depends on certain combinations of

• rdfs:subPropertyOf,

Reasoning with properties depends on certain combinations of

- rdfs:subPropertyOf,
- rdf:type, and

Reasoning with properties depends on certain combinations of

- rdfs:subPropertyOf,
- rdf:type, and
- rdf:Property

Reasoning with properties depends on certain combinations of

- rdfs:subPropertyOf,
- rdf:type, and
- rdf:Property

#### Rules for property reasoning:

Reasoning with properties depends on certain combinations of

- rdfs:subPropertyOf,
- rdf:type, and
- rdf:Property

#### Rules for property reasoning:

Transitivity:

Reasoning with properties depends on certain combinations of

- rdfs:subPropertyOf,
- rdf:type, and
- rdf:Property

#### Rules for property reasoning:

Transitivity:

```
p rdfs:subPropertyOf q . q rdfs:subPropertyOf r .
p rdfs:subPropertyOf r . rdfs5
```

IN3060/4060 :: Spring 2021 Lecture 6 :: 19th February 26 / 62

Reasoning with properties depends on certain combinations of

- rdfs:subPropertyOf,
- rdf:type, and
- rdf:Property

#### Rules for property reasoning:

Transitivity:

```
p rdfs:subPropertyOf q . q rdfs:subPropertyOf r .
p rdfs:subPropertyOf r . rdfs5
```

Reflexivity:

Reasoning with properties depends on certain combinations of

- rdfs:subPropertyOf,
- rdf:type, and
- rdf:Property

#### Rules for property reasoning:

Transitivity:

```
p rdfs:subPropertyOf q . q rdfs:subPropertyOf r .
p rdfs:subPropertyOf r . rdfs5
```

Reflexivity:

Reasoning with properties depends on certain combinations of

- rdfs:subPropertyOf,
- rdf:type, and
- rdf:Property

#### Rules for property reasoning:

Transitivity:

Reflexivity:

Property transfer:

Reasoning with properties depends on certain combinations of

- rdfs:subPropertyOf,
- rdf:type, and
- rdf:Property

#### Rules for property reasoning:

Transitivity:

Reflexivity:

• Property transfer:

• If an rdfs:Class is like a set of resources...

- If an rdfs:Class is like a set of resources...
- ...then an rdf:Property is like a relation on resources.

- If an rdfs:Class is like a set of resources...
- ...then an rdf:Property is like a relation on resources.
- Remember: not quite correct, but OK for intuition.

- If an rdfs:Class is like a set of resources...
- ...then an rdf:Property is like a relation on resources.
- Remember: not quite correct, but OK for intuition.

| RDFS                              | Set Theory                   |
|-----------------------------------|------------------------------|
| r rdf:type rdf:Property           | r is a relation on resources |
| x r y                             | $\langle x,y \rangle \in r$  |
| <pre>r rdfs:subPropertyOf s</pre> | $r\subseteq s$               |

- If an rdfs:Class is like a set of resources...
- ...then an rdf:Property is like a relation on resources.
- Remember: not quite correct, but OK for intuition.

| RDFS                     | Set Theory                   |
|--------------------------|------------------------------|
| r rdf:type rdf:Property  | r is a relation on resources |
| x r y                    | $\langle x,y\rangle\in r$    |
| r rdfs:subPropertyOf $s$ | $r\subseteq s$               |

Rules:

27 / 62

Integrating data from multiple sources in general requires:

Integrating data from multiple sources in general requires:

• Harmonisation of the data under a common vocabulary.

Integrating data from multiple sources in general requires:

• Harmonisation of the data under a common vocabulary.

The aim is to

Integrating data from multiple sources in general requires:

• Harmonisation of the data under a common vocabulary.

The aim is to

• make similar data answer to the same standardised queries,

Integrating data from multiple sources in general requires:

• Harmonisation of the data under a common vocabulary.

The aim is to

- make similar data answer to the same standardised queries,
- thus making queries independent of the terminology of the sources.

Integrating data from multiple sources in general requires:

• Harmonisation of the data under a common vocabulary.

The aim is to

- make similar data answer to the same standardised queries,
- thus making queries independent of the terminology of the sources.

For instance:

Integrating data from multiple sources in general requires:

• Harmonisation of the data under a common vocabulary.

The aim is to

- make similar data answer to the same standardised queries,
- thus making queries *independent of* the terminology of *the sources*.

#### For instance:

Suppose that a legacy bibliography system S uses :author, where

Integrating data from multiple sources in general requires:

• Harmonisation of the data under a common vocabulary.

The aim is to

- make similar data answer to the same standardised queries,
- thus making queries *independent of* the terminology of *the sources*.

#### For instance:

- Suppose that a legacy bibliography system S uses :author, where
- another system *T* uses :writer.

Integrating data from multiple sources in general requires:

• Harmonisation of the data under a common vocabulary.

The aim is to

- make similar data answer to the same standardised queries,
- thus making queries independent of the terminology of the sources.

#### For instance:

- Suppose that a legacy bibliography system S uses :author, where
- another system T uses :writer.

And suppose we wish to integrate S and T under a common scheme,

Integrating data from multiple sources in general requires:

• Harmonisation of the data under a common vocabulary.

The aim is to

- make similar data answer to the same standardised queries,
- thus making queries *independent of* the terminology of *the sources*.

#### For instance:

- Suppose that a legacy bibliography system S uses :author, where
- another system T uses :writer.

And suppose we wish to integrate S and T under a common scheme,

for instance Dublin Core.

From Ontology:

### From Ontology:

```
:writer rdf:type rdf:Property .
:author rdf:type rdf:Property .
:author rdfs:subPropertyOf dcterms:creator .
:writer rdfs:subPropertyOf dcterms:creator .
```

### From Ontology:

```
:writer rdf:type rdf:Property .
:author rdf:type rdf:Property .
:author rdfs:subPropertyOf dcterms:creator .
:writer rdfs:subPropertyOf dcterms:creator .
```

#### **And Facts:**

### From Ontology:

```
:writer rdf:type rdf:Property .
    :author rdf:type rdf:Property .
    :author rdfs:subPropertyOf dcterms:creator .
    :writer rdfs:subPropertyOf dcterms:creator .
And Facts:
    ex:knausgård :writer ex:minKamp .
    ex:hamsun :author ex:sult .
Infer:
```

### From Ontology:

```
:writer rdf:type rdf:Property .
    :author rdf:type rdf:Property .
    :author rdfs:subPropertyOf dcterms:creator .
    :writer rdfs:subPropertvOf dcterms:creator .
And Facts:
   ex:knausgård:writer ex:minKamp.
   ex:hamsun :author ex:sult .
Infer:
   ex:knausgård dcterms:creator ex:minKamp .
   ex:hamsun dcterms:creator ex:sult ...
```

• Any individual for which :author or :writer is defined,

- Any individual for which : author or : writer is defined,
- will have the same value for the dcterms:creator property.

- Any individual for which :author or :writer is defined,
- will have the same value for the dcterms:creator property.
- The work of integrating the data is thus done by the reasoning engine,

- Any individual for which :author or :writer is defined,
- will have the same value for the dcterms:creator property.
- The work of integrating the data is thus done by the reasoning engine,
- instead of by a manual editing process.

- Any individual for which :author or :writer is defined,
- will have the same value for the dcterms:creator property.
- The work of integrating the data is thus done by the reasoning engine,
- instead of by a manual editing process.
- Legacy applications that use e.g. author can operate unmodified.

Large organizations (e.g. universities) offer different kinds of contracts;

• for tenured positions (professors, assisting professors, lecturers),

- for tenured positions (professors, assisting professors, lecturers),
- for research associates (Post Docs),

- for tenured positions (professors, assisting professors, lecturers),
- for research associates (Post Docs),
- for PhD students,

- for tenured positions (professors, assisting professors, lecturers),
- for research associates (Post Docs),
- for PhD students,
- for subcontracting.

- for tenured positions (professors, assisting professors, lecturers),
- for research associates (Post Docs),
- for PhD students,
- for subcontracting.

Large organizations (e.g. universities) offer different kinds of contracts;

- for tenured positions (professors, assisting professors, lecturers),
- for research associates (Post Docs),
- for PhD students,
- for subcontracting.

Large organizations (e.g. universities) offer different kinds of contracts;

- for tenured positions (professors, assisting professors, lecturers),
- for research associates (Post Docs),
- for PhD students,
- for subcontracting.

Employer/employee information can be read off from properties such as:

• :profAt (professorship at),

Large organizations (e.g. universities) offer different kinds of contracts;

- for tenured positions (professors, assisting professors, lecturers),
- for research associates (Post Docs),
- for PhD students,
- for subcontracting.

- :profAt (professorship at),
- :tenAt (tenure at),

Large organizations (e.g. universities) offer different kinds of contracts;

- for tenured positions (professors, assisting professors, lecturers),
- for research associates (Post Docs),
- for PhD students,
- for subcontracting.

- :profAt (professorship at),
- :tenAt (tenure at),
- :conTo (contracts to),

Large organizations (e.g. universities) offer different kinds of contracts;

- for tenured positions (professors, assisting professors, lecturers),
- for research associates (Post Docs),
- for PhD students,
- for subcontracting.

- :profAt (professorship at),
- :tenAt (tenure at),
- :conTo (contracts to),
- :funBy (is funded by) ,

Large organizations (e.g. universities) offer different kinds of contracts;

- for tenured positions (professors, assisting professors, lecturers),
- for research associates (Post Docs),
- for PhD students,
- for subcontracting.

- :profAt (professorship at),
- :tenAt (tenure at),
- :conTo (contracts to),
- :funBy (is funded by),
- :recSchol (receives scholarship from).

# Organising the properties

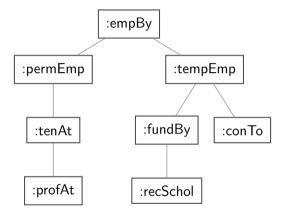

Figure: A hierarchy of employment relations

# Organising the properties

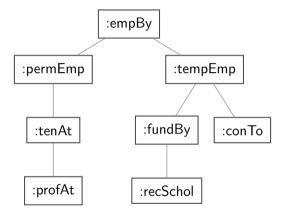

Figure: A hierarchy of employment relations

• Note: doesn't have to be tree-shaped.

# Querying the inferred model

#### Formalising the tree:

```
:profAt rdf:type rdfs:Property .
:tenAt rdf:type rdfs:Property .
:profAt rdfs:subPropertyOf :tenAt
..... and so forth.
```

# Querying the inferred model

#### Formalising the tree:

```
:profAt rdf:type rdfs:Property .
:tenAt rdf:type rdfs:Property .
:profAt rdfs:subPropertyOf :tenAt
.... and so forth.
```

#### Given a data set such as:

```
:Martin :profAt :UiO .
:Ole :fundBy :UiO .
:Steve :conTo :OLF .
:Trond :recSchol :BI .
:Jenny :tenAt :SSB .
```

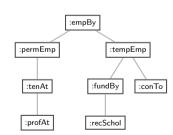

#### cont.

#### We may now query on different levels of abstraction:

#### Temporary employees

```
SELECT ?emp WHERE {?emp :tempEmp \_:x .} \rightarrow Ole. Steve, Trond
```

#### cont.

#### We may now query on different levels of abstraction :

```
Temporary employees

SELECT ?emp WHERE {?emp :tempEmp _:x .}

→ Ole, Steve, Trond
```

#### Permanent employees

```
SELECT ?emp WHERE {?emp :permEmp \_:x .} \rightarrow Martin, Jenny
```

IN3060/4060 :: Spring 2021 Lecture 6 :: 19th February 34 / 62

#### cont.

#### We may now query on different levels of abstraction :

#### Permanent employees

```
SELECT ?emp WHERE {?emp :permEmp _:x .}

→ Martin, Jenny
```

#### All employees

```
SELECT ?emp WHERE {?emp :empBy _:x .}

→ Martin, Jenny, Ole, Steve, Trond
```

IN3060/4060 :: Spring 2021 Lecture 6 :: 19th February 34 / 62

Triggered by combinations of

Triggered by combinations of

• rdfs:range

Triggered by combinations of

- rdfs:range
- rdfs:domain

Triggered by combinations of

- rdfs:range
- rdfs:domain
- rdf:type

Triggered by combinations of

- rdfs:range
- rdfs:domain
- rdf:type

#### Rules for domain and range reasoning:

#### Triggered by combinations of

- rdfs:range
- rdfs:domain
- rdf:type

#### Rules for domain and range reasoning:

• Typing first coordinates:

#### Triggered by combinations of

- rdfs:range
- rdfs:domain
- rdf:type

#### Rules for domain and range reasoning:

• Typing first coordinates:

• Typing second coordinates:

• rdfs:domain and rdfs:range tell us how a property is used.

- rdfs:domain and rdfs:range tell us how a property is used.
- rdfs:domain types the possible subjects of these triples,

- rdfs:domain and rdfs:range tell us how a property is used.
- rdfs:domain types the possible subjects of these triples,
- whereas rdfs:range types the possible objects,

- rdfs:domain and rdfs:range tell us how a property is used.
- rdfs:domain types the possible subjects of these triples,
- whereas rdfs:range types the possible objects,
- When we assert that property p has domain C, we are saying

- rdfs:domain and rdfs:range tell us how a property is used.
- rdfs:domain types the possible subjects of these triples,
- whereas rdfs:range types the possible objects,
- When we assert that property p has domain C, we are saying
  - that whatever resource is linked to anything by p

- rdfs:domain and rdfs:range tell us how a property is used.
- rdfs:domain types the possible subjects of these triples,
- whereas rdfs:range types the possible objects,
- When we assert that property p has domain C, we are saying
  - that whatever resource is linked to anything by p
  - this resource must be of type C.

• Given a relation R from A to B  $(R \subseteq A \times B)$ 

- Given a relation R from A to B  $(R \subseteq A \times B)$
- The *domain* of R is the set of all x with  $\times R \cdots$ :

$$dom R = \{x \in A \mid xRy \text{ for some } y \in B\}$$

- Given a relation R from A to B  $(R \subseteq A \times B)$
- The *domain* of R is the set of all x with  $\times R \cdots$ :

$$dom R = \{x \in A \mid xRy \text{ for some } y \in B\}$$

$$\operatorname{rg} R = \{ y \in B \mid xRy \text{ for some } x \in A \}$$

- Given a relation R from A to B  $(R \subseteq A \times B)$
- The *domain* of R is the set of all x with  $xR \cdots$ :

$$dom R = \{x \in A \mid xRy \text{ for some } y \in B\}$$

• The range of R is the set of all y with  $\cdots R$  y:

$$\operatorname{rg} R = \{ y \in B \mid xRy \text{ for some } x \in A \}$$

• Example:

- Given a relation R from A to B  $(R \subseteq A \times B)$
- The *domain* of R is the set of all x with  $xR \cdots$ :

$$dom R = \{x \in A \mid xRy \text{ for some } y \in B\}$$

$$\operatorname{rg} R = \{ y \in B \mid xRy \text{ for some } x \in A \}$$

- Example:
  - $R = \{\langle 1, \triangle \rangle, \langle 1, \square \rangle, \langle 2, \lozenge \rangle\}$

- Given a relation R from A to B  $(R \subseteq A \times B)$
- The *domain* of R is the set of all x with  $\times R \cdots$ :

$$dom R = \{x \in A \mid xRy \text{ for some } y \in B\}$$

$$\operatorname{rg} R = \{ y \in B \mid xRy \text{ for some } x \in A \}$$

- Example:
  - $R = \{\langle 1, \triangle \rangle, \langle 1, \square \rangle, \langle 2, \lozenge \rangle\}$
  - dom  $R = \{1, 2\}$

- Given a relation R from A to B  $(R \subseteq A \times B)$
- The *domain* of R is the set of all x with  $\times R \cdots$ :

$$dom R = \{x \in A \mid xRy \text{ for some } y \in B\}$$

$$\operatorname{rg} R = \{ y \in B \mid xRy \text{ for some } x \in A \}$$

- Example:
  - $R = \{\langle 1, \triangle \rangle, \langle 1, \square \rangle, \langle 2, \lozenge \rangle\}$
  - dom  $R = \{1, 2\}$
  - $\operatorname{rg} R = \{\triangle, \square, \lozenge\}$

### Set intuitions for rdfs:domain and rdfs:range

• If an rdfs:Class is like a set of resources and an rdf:Property is like a relation on resources...

# Set intuitions for rdfs:domain and rdfs:range

• If an rdfs:Class is like a set of resources and an rdf:Property is like a relation on resources...

| RDFS            | Set Theory                        |
|-----------------|-----------------------------------|
| r rdfs:domain A | $domr\subseteq A$                 |
| r rdfs:range B  | $\operatorname{rg} r \subseteq B$ |

# Set intuitions for rdfs:domain and rdfs:range

• If an rdfs:Class is like a set of resources and an rdf:Property is like a relation on resources...

| RDFS            | Set Theory                        |
|-----------------|-----------------------------------|
| r rdfs:domain A | $domr\subseteq A$                 |
| r rdfs:range B  | $\operatorname{rg} r \subseteq B$ |

• Rules:

$$\frac{\operatorname{dom} p \subseteq A \qquad \langle x, y \rangle \in p}{x \in A}$$

$$\frac{\operatorname{rg} p \subseteq B \qquad \langle x, y \rangle \in p}{y \in B}$$

Suppose we have a class hierarchy that includes:

:SymphonyOrchestra rdfs:subClassOf :Ensemble .

Suppose we have a class hierarchy that includes:

:SymphonyOrchestra rdfs:subClassOf :Ensemble .

and a property : conductor whose domain and range are:

Suppose we have a class hierarchy that includes:

```
:SymphonyOrchestra rdfs:subClassOf :Ensemble .
```

and a property : conductor whose domain and range are:

```
:conductor rdfs:domain :SymphonyOrchestra .
```

```
:conductor rdfs:range :Person .
```

```
Suppose we have a class hierarchy that includes:
    :SymphonyOrchestra rdfs:subClassOf :Ensemble .
and a property : conductor whose domain and range are:
    :conductor rdfs:domain :SymphonyOrchestra .
    :conductor rdfs:range :Person .
Now, if we assert
    :OsloPhilharmonic :conductor :Petrenko .
we may infer;
```

```
Suppose we have a class hierarchy that includes:
    :SymphonyOrchestra rdfs:subClassOf :Ensemble .
and a property : conductor whose domain and range are:
    :conductor rdfs:domain :SymphonyOrchestra .
    :conductor rdfs:range :Person .
Now. if we assert
    :OsloPhilharmonic :conductor :Petrenko .
we may infer;
    :OsloPhilharmonic rdf:type :SymphonyOrchestra .
    :OsloPhilharmonic rdf:type: Ensemble.
    :Petrenko rdf:type :Person .
```

#### Conductors and ensembles

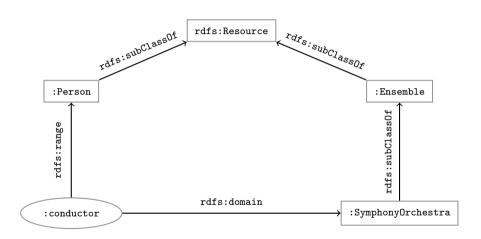

# Example II: Filtering information based on use

#### Consider once more the dataset:

```
:Martin :profAt :UiO .
:Ole :fundBy :UiO .
:Steve :conTo :OLF .
:Trond :recSchol :BI .
:Jenny :tenAt :SSB .
```

# Example II: Filtering information based on use

#### Consider once more the dataset:

```
:Martin :profAt :UiO .
:Ole :fundBy :UiO .
:Steve :conTo :OLF .
:Trond :recSchol :BI .
:Jenny :tenAt :SSB .
```

and suppose we wish to filter out everyone but the freelancers:

# Example II: Filtering information based on use

#### Consider once more the dataset:

```
:Martin :profAt :UiO .
:Ole :fundBy :UiO .
:Steve :conTo :OLF .
:Trond :recSchol :BI .
:Jenny :tenAt :SSB .
```

and suppose we wish to filter out everyone but the freelancers:

• State that only freelancers :conTo an organisation,

#### Consider once more the dataset:

```
:Martin :profAt :UiO .
:Ole :fundBy :UiO .
:Steve :conTo :OLF .
:Trond :recSchol :BI .
:Jenny :tenAt :SSB .
```

- State that only freelancers :conTo an organisation,
- i.e. introduce a class :Freelancer,

#### Consider once more the dataset:

```
:Martin :profAt :UiO .
:Ole :fundBy :UiO .
:Steve :conTo :OLF .
:Trond :recSchol :BI .
:Jenny :tenAt :SSB .
```

- State that only freelancers :conTo an organisation,
- i.e. introduce a class: Freelancer.
- and declare it to be the domain of :conTo:

#### Consider once more the dataset:

```
:Martin :profAt :UiO .
:Ole :fundBy :UiO .
:Steve :conTo :OLF .
:Trond :recSchol :BI .
:Jenny :tenAt :SSB .
```

- State that only freelancers :conTo an organisation,
- i.e. introduce a class :Freelancer,
- and declare it to be the domain of :conTo:

```
:Freelancer rdf:type rdfs:Class .
```

#### Consider once more the dataset:

```
:Martin :profAt :UiO .

:Ole :fundBy :UiO .

:Steve :conTo :OLF .

:Trond :recSchol :BI .

:Jenny :tenAt :SSB .
```

- State that only freelancers :conTo an organisation,
- i.e. introduce a class :Freelancer,
- and declare it to be the domain of :conTo:

```
:Freelancer rdf:type rdfs:Class .
:conTo rdfs:domain :Freelancer
```

#### Finding the freelancers

The class of freelancers is generated by the rdfs2 rule,

```
:conTo rdfs:domain :Freelancer . :Steve :conTo :OLF . :Steve rdfstype :Freelancer
```

IN3060/4060 :: Spring 2021 Lecture 6 :: 19th February 42 / 62

### Finding the freelancers

The class of freelancers is generated by the rdfs2 rule,

```
:Steve :conTo :OLF . :Steve :conTo :OLF . :Steve rdf:type :Freelancer
```

and may be used as a type in SPARQL (reasoner presupposed):

```
Finding the freelancers

SELECT ?freelancer WHERE {
    ?freelancer rdf:type :Freelancer .
}
```

Some triples are axioms: they can always be added to the knowledge base.

• Only resources have types:

Some triples are axioms: they can always be added to the knowledge base.

• Only resources have types:

rdf:type rdfs:domain rdfs:Resource .

Some triples are axioms: they can always be added to the knowledge base.

Only resources have types:

rdf:type rdfs:domain rdfs:Resource .

• types are classes:

Some triples are axioms: they can always be added to the knowledge base.

Only resources have types:

```
rdf:type rdfs:domain rdfs:Resource .
```

• types are classes:

```
rdf:type rdfs:range rdfs:Class .
```

Some triples are axioms: they can always be added to the knowledge base.

Only resources have types:

```
rdf:type rdfs:domain rdfs:Resource .
```

• types are classes:

```
rdf:type rdfs:range rdfs:Class .
```

• Ranges apply only to properties:

Some triples are axioms: they can always be added to the knowledge base.

Only resources have types:

```
rdf:type rdfs:domain rdfs:Resource .
```

• types are classes:

```
rdf:type rdfs:range rdfs:Class .
```

• Ranges apply only to properties:

```
rdfs:range rdfs:domain rdf:Property .
```

Some triples are axioms: they can always be added to the knowledge base.

Only resources have types:

```
rdf:type rdfs:domain rdfs:Resource .
```

• types are classes:

```
rdf:type rdfs:range rdfs:Class .
```

• Ranges apply only to properties:

```
rdfs:range rdfs:domain rdf:Property .
```

• Ranges are classes:

Some triples are axioms: they can always be added to the knowledge base.

Only resources have types:

```
rdf:type rdfs:domain rdfs:Resource .
```

• types are classes:

```
rdf:type rdfs:range rdfs:Class .
```

• Ranges apply only to properties:

```
rdfs:range rdfs:domain rdf:Property .
```

Ranges are classes:

```
rdfs:range rdfs:range rdfs:Class .
```

Some triples are axioms: they can always be added to the knowledge base.

Only resources have types:

```
rdf:type rdfs:domain rdfs:Resource .
```

• types are classes:

```
rdf:type rdfs:range rdfs:Class .
```

• Ranges apply only to properties:

```
rdfs:range rdfs:domain rdf:Property .
```

Ranges are classes:

```
rdfs:range rdfs:range rdfs:Class .
```

Only properties have subproperties:

Some triples are axioms: they can always be added to the knowledge base.

Only resources have types:

```
rdf:type rdfs:domain rdfs:Resource .
```

types are classes:

```
rdf:type rdfs:range rdfs:Class .
```

• Ranges apply only to properties:

```
rdfs:range rdfs:domain rdf:Property .
```

Ranges are classes:

```
rdfs:range rdfs:range rdfs:Class .
```

Only properties have subproperties:

```
rdfs:subPropertyOf rdfs:domain rdf:Property .
```

Some triples are axioms: they can always be added to the knowledge base.

Only resources have types:

```
rdf:type rdfs:domain rdfs:Resource .
```

• types are classes:

```
rdf:type rdfs:range rdfs:Class .
```

• Ranges apply only to properties:

```
rdfs:range rdfs:domain rdf:Property .
```

Ranges are classes:

```
rdfs:range rdfs:range rdfs:Class .
```

• Only properties have subproperties:

```
rdfs:subPropertyOf rdfs:domain rdf:Property .
```

Only classes have subclasses:

Some triples are axioms: they can always be added to the knowledge base.

Only resources have types:

```
rdf:type rdfs:domain rdfs:Resource .
```

• types are classes:

```
rdf:type rdfs:range rdfs:Class .
```

• Ranges apply only to properties:

```
rdfs:range rdfs:domain rdf:Property .
```

Ranges are classes:

```
rdfs:range rdfs:range rdfs:Class .
```

• Only properties have subproperties:

```
rdfs:subPropertyOf rdfs:domain rdf:Property .
```

• Only classes have subclasses:

```
rdfs:subClassOf rdfs:domain rdfs:Class .
```

Some triples are axioms: they can always be added to the knowledge base.

Only resources have types:

```
rdf:type rdfs:domain rdfs:Resource .
```

• types are classes:

```
rdf:type rdfs:range rdfs:Class .
```

• Ranges apply only to properties:

```
rdfs:range rdfs:domain rdf:Property .
```

Ranges are classes:

```
rdfs:range rdfs:range rdfs:Class .
```

Only properties have subproperties:

```
rdfs:subPropertyOf rdfs:domain rdf:Property .
```

Only classes have subclasses:

```
rdfs:subClassOf rdfs:domain rdfs:Class .
```

• ... (another 30 or so)

• From the statement

:conductor rdfs:range :Person

• From the statement
:conductor rdfs:range :Person

• We can derive:

- We can derive:
  - :conductor rdf:type rdf:Property

- We can derive:
  - :conductor rdf:type rdf:Property
  - :Person rdf:type rdfs:Class

- We can derive:
  - :conductor rdf:type rdf:Property
  - :Person rdf:type rdfs:Class
  - :conductor rdf:type rdfs:Resource

- From the statement
  :conductor rdfs:range :Person
- We can derive:
  - :conductor rdf:type rdf:Property
  - :Person rdf:type rdfs:Class
  - :conductor rdf:type rdfs:Resource
  - rdf:Property rdf:type rdfs:Class

- We can derive:
  - :conductor rdf:type rdf:Property
  - :Person rdf:type rdfs:Class
  - :conductor rdf:type rdfs:Resource
  - rdf:Property rdf:type rdfs:Class
  - :Person rdfs:type rdfs:Resource

- From the statement
  :conductor rdfs:range :Person
- We can derive:
  - :conductor rdf:type rdf:Property
  - :Person rdf:type rdfs:Class
  - :conductor rdf:type rdfs:Resource
  - rdf:Property rdf:type rdfs:Class
  - :Person rdfs:type rdfs:Resource
  - rdfs:Class rdfs:type rdfs:Class

- We can derive:
  - :conductor rdf:type rdf:Property
  - :Person rdf:type rdfs:Class
  - :conductor rdf:type rdfs:Resource
  - rdf:Property rdf:type rdfs:Class
  - :Person rdfs:type rdfs:Resource
  - rdfs:Class rdfs:type rdfs:Class
  - ...

- We can derive:
  - :conductor rdf:type rdf:Property
  - :Person rdf:type rdfs:Class
  - :conductor rdf:type rdfs:Resource
  - rdf:Property rdf:type rdfs:Class
  - :Person rdfs:type rdfs:Resource
  - rdfs:Class rdfs:type rdfs:Class
  - ...
- In OWL, there are some simplification which make this superfluous.

When writing proofs, we:

• write one triple per line,

- write one triple per line,
- enumerate the lines,

- write one triple per line,
- enumerate the lines.
- write the rule name along with the line numbers corresponding to the assumptions,

- write one triple per line,
- enumerate the lines.
- write the rule name along with the line numbers corresponding to the assumptions,
- introduce triples from the knowledge base with the rule name P.

- write one triple per line,
- enumerate the lines.
- write the rule name along with the line numbers corresponding to the assumptions,
- introduce triples from the knowledge base with the rule name *P*.
- E.g. given the knowledge base:

- write one triple per line,
- enumerate the lines.
- write the rule name along with the line numbers corresponding to the assumptions,
- introduce triples from the knowledge base with the rule name *P*.
- E.g. given the knowledge base:
  - :SymphonyOrchestra rdfs:subClassOf :Ensemble .

- write one triple per line,
- enumerate the lines.
- write the rule name along with the line numbers corresponding to the assumptions,
- introduce triples from the knowledge base with the rule name *P*.
- E.g. given the knowledge base:
  - :SymphonyOrchestra rdfs:subClassOf :Ensemble .
  - :conductor rdfs:domain :SymphonyOrchestra .

- write one triple per line,
- enumerate the lines.
- write the rule name along with the line numbers corresponding to the assumptions,
- introduce triples from the knowledge base with the rule name *P*.
- E.g. given the knowledge base:

```
:SymphonyOrchestra rdfs:subClassOf :Ensemble .
:conductor rdfs:domain :SymphonyOrchestra .
:conductor rdfs:range :Person .
```

- write one triple per line,
- enumerate the lines.
- write the rule name along with the line numbers corresponding to the assumptions,
- introduce triples from the knowledge base with the rule name *P*.
- E.g. given the knowledge base:

```
:SymphonyOrchestra rdfs:subClassOf :Ensemble .
:conductor rdfs:domain :SymphonyOrchestra .
:conductor rdfs:range :Person .
:OsloPhilharmonic :conductor :Petrenko .
```

#### When writing proofs, we:

- write one triple per line,
- enumerate the lines.
- write the rule name along with the line numbers corresponding to the assumptions,
- introduce triples from the knowledge base with the rule name *P*.
- E.g. given the knowledge base:

```
:SymphonyOrchestra rdfs:subClassOf :Ensemble .
:conductor rdfs:domain :SymphonyOrchestra .
:conductor rdfs:range :Person .
:OsloPhilharmonic :conductor :Petrenko .
```

• We write:

#### When writing proofs, we:

- write one triple per line,
- enumerate the lines.
- write the rule name along with the line numbers corresponding to the assumptions,
- introduce triples from the knowledge base with the rule name *P*.
- E.g. given the knowledge base:

```
:SymphonyOrchestra rdfs:subClassOf :Ensemble .
:conductor rdfs:domain :SymphonyOrchestra .
:conductor rdfs:range :Person .
:OsloPhilharmonic :conductor :Petrenko .
```

• We write:

```
● :OsloPhilharmonic :conductor :Petrenko . - P
```

- write one triple per line,
- enumerate the lines,
- write the rule name along with the line numbers corresponding to the assumptions,
- introduce triples from the knowledge base with the rule name *P*.
- E.g. given the knowledge base:

```
:SymphonyOrchestra rdfs:subClassOf :Ensemble .
:conductor rdfs:domain :SymphonyOrchestra .
:conductor rdfs:range :Person .
:OsloPhilharmonic :conductor :Petrenko .
```

- We write:
  - :OsloPhilharmonic :conductor :Petrenko . P
  - ② :conductor rdfs:domain :SymphonyOrchestra . − P

- write one triple per line,
- enumerate the lines,
- write the rule name along with the line numbers corresponding to the assumptions,
- introduce triples from the knowledge base with the rule name *P*.
- E.g. given the knowledge base:

```
:SymphonyOrchestra rdfs:subClassOf :Ensemble .
:conductor rdfs:domain :SymphonyOrchestra .
:conductor rdfs:range :Person .
:OsloPhilharmonic :conductor :Petrenko .
```

- We write:
  - :OsloPhilharmonic :conductor :Petrenko . P
  - 2 :conductor rdfs:domain :SymphonyOrchestra . P
  - 3 :OsloPhilharmonic rdf:type :SymphonyOrchestra . rdfs3, 1, 2

- write one triple per line,
- enumerate the lines.
- write the rule name along with the line numbers corresponding to the assumptions,
- introduce triples from the knowledge base with the rule name *P*.
- E.g. given the knowledge base:

```
:SymphonyOrchestra rdfs:subClassOf :Ensemble .
:conductor rdfs:domain :SymphonyOrchestra .
:conductor rdfs:range :Person .
:OsloPhilharmonic :conductor :Petrenko .
```

- We write:
  - :OsloPhilharmonic :conductor :Petrenko . P
  - 2 :conductor rdfs:domain :SymphonyOrchestra . P
  - 3 :OsloPhilharmonic rdf:type :SymphonyOrchestra . rdfs3, 1, 2
  - :SymphonyOrchestra rdfs:subClassOf :Ensemble . P

- write one triple per line,
- enumerate the lines,
- write the rule name along with the line numbers corresponding to the assumptions,
- introduce triples from the knowledge base with the rule name *P*.
- E.g. given the knowledge base:

```
:SymphonyOrchestra rdfs:subClassOf :Ensemble .
:conductor rdfs:domain :SymphonyOrchestra .
:conductor rdfs:range :Person .
:OsloPhilharmonic :conductor :Petrenko .
```

- We write:
  - :OsloPhilharmonic :conductor :Petrenko . P
  - 2 :conductor rdfs:domain :SymphonyOrchestra . P
  - 3 :OsloPhilharmonic rdf:type :SymphonyOrchestra . rdfs3, 1, 2
  - :SymphonyOrchestra rdfs:subClassOf :Ensemble . P
  - 6 :OsloPhilharmonic rdf:type :Ensemble . rdfs9, 3, 4

#### Outline

- 1 Inference rules
- 2 RDFS Basics
- Backwards and forwards reasoning
- 4 RDFS reasoning in Jena

#### Forward chaining:

• reasoning from premises to conclusions of rules

- reasoning from premises to conclusions of rules
- adds facts corresponding to the conclusions of rules

- reasoning from premises to conclusions of rules
- adds facts corresponding to the conclusions of rules
- entailed facts are stored and reused

- reasoning from premises to conclusions of rules
- adds facts corresponding to the conclusions of rules
- entailed facts are stored and reused
- reasoning is up front

#### Forward chaining:

- reasoning from premises to conclusions of rules
- adds facts corresponding to the conclusions of rules
- entailed facts are stored and reused
- reasoning is up front

#### Backward chaining:

#### Forward chaining:

- reasoning from premises to conclusions of rules
- adds facts corresponding to the conclusions of rules
- entailed facts are stored and reused
- reasoning is up front

#### Backward chaining:

reasoning from conclusions to premises

#### Forward chaining:

- reasoning from premises to conclusions of rules
- adds facts corresponding to the conclusions of rules
- entailed facts are stored and reused
- reasoning is up front

#### Backward chaining:

- reasoning from conclusions to premises
- '... what needs to be true for this conclusion to hold?'

#### Forward chaining:

- reasoning from premises to conclusions of rules
- adds facts corresponding to the conclusions of rules
- entailed facts are stored and reused
- reasoning is up front

#### Backward chaining:

- reasoning from conclusions to premises
- '... what needs to be true for this conclusion to hold?'
- reasoning is on-demand

### Forward chaining inference

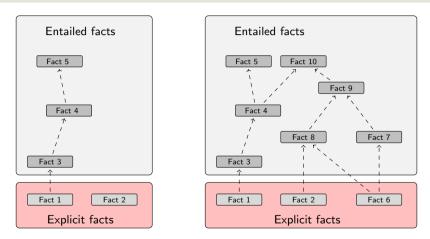

Figure: When a fact is added, all entailments are computed and stored.

Precomputing and storing answers is suitable for data which is:

• frequently accessed,

- frequently accessed,
- expensive to compute,

- frequently accessed,
- expensive to compute,
- relatively static,

- frequently accessed,
- expensive to compute,
- relatively static,
- and small enough to store efficiently.

Precomputing and storing answers is suitable for data which is:

- frequently accessed,
- expensive to compute,
- relatively static,
- and small enough to store efficiently.

#### Benefits:

Precomputing and storing answers is suitable for data which is:

- frequently accessed,
- expensive to compute,
- relatively static,
- and small enough to store efficiently.

#### Benefits:

forward chaining optimizes retrieval

Precomputing and storing answers is suitable for data which is:

- frequently accessed,
- expensive to compute,
- relatively static,
- and small enough to store efficiently.

#### Benefits:

- forward chaining optimizes retrieval
- no additional inference is necessary at query time

### Forward chaining and truth-maintenance

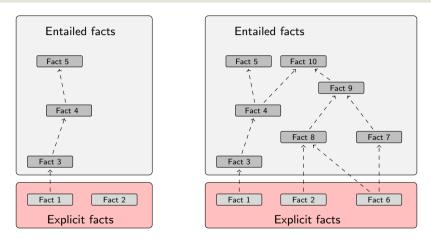

Figure: When a fact is added, all entailments are computed and stored.

### Forward chaining and truth-maintenance

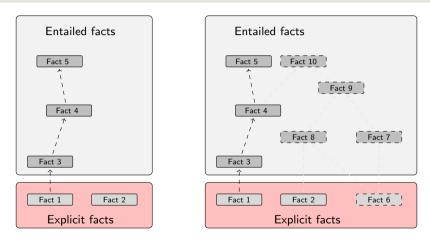

Figure: When a fact is removed, everything that comes with it must go too.

#### Drawbacks:

• increases storage size

- increases storage size
- increases the overhead of insertion

- increases storage size
- increases the overhead of insertion
- removal is highly problematic

- increases storage size
- increases the overhead of insertion
- removal is highly problematic
- truth maintenance usually not implemented in RDF stores

- increases storage size
- increases the overhead of insertion
- removal is highly problematic
- truth maintenance usually not implemented in RDF stores
- problematic for distributed and/or dynamic systems

- increases storage size
- increases the overhead of insertion
- removal is highly problematic
- truth maintenance usually not implemented in RDF stores
- problematic for distributed and/or dynamic systems
  - rules could apply to premisses on different disks, etc.

# Backward chaining inference

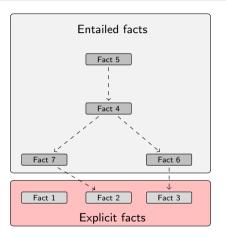

Figure: Backward chaining uses rules to expand queries.

```
ex:Mammal rdfs:subClassOf ex:Vertebrate .
ex:KillerWhale rdfs:subClassOf ex:Mammal .
ex:Lion rdfs:subClassOf ex:Mammal .
ex:Keiko rdf:type ex:KillerWhale .
ex:Simba rdf:type ex:Lion .
```

### RDFS/RDF knowledge base:

```
ex:KillerWhale rdfs:subClassOf ex:Mammal .

ex:Lion rdfs:subClassOf ex:Mammal .

ex:Keiko rdf:type ex:KillerWhale .

ex:Simba rdf:type ex:Lion .
```

### Query:

```
SELECT ?x WHERE { ?x rdf:type ex:Vertebrate . }
```

### Inferred triples:

### RDFS/RDF knowledge base:

```
ex:Mammal rdfs:subClassOf ex:Vertebrate .
ex:KillerWhale rdfs:subClassOf ex:Mammal
ex:Lion rdfs:subClassOf ex:Mammal .
                                                   A rdfs:subClassOf B . x rdf:type A .
                                                               x rdf:type B .
ex:Keiko rdf:type ex:KillerWhale .
ex:Simba rdf:type ex:Lion .
SELECT ?x WHERE { ?x rdf:type ex:Vertebrate . }
```

# Query:

### Inferred triples:

```
?x rdf:type ex:Vertabrate .
```

```
ex:Mammal rdfs:subClassOf ex:Vertebrate
    ex:KillerWhale rdfs:subClassOf ex:Mammal
    ex:Lion rdfs:subClassOf ex:Mammal .
                                                       A rdfs:subClassOf B . x rdf:type A .
                                                                   x rdf:type B .
    ex:Keiko rdf:type ex:KillerWhale .
    ex:Simba rdf:type ex:Lion .
Query:
    SELECT ?x WHERE { ?x rdf:type ex:Vertebrate . }
Inferred triples:
```

```
?x rdf:type ex:Vertabrate .
?x rdf:type ex:Mammal . (rdfs9)
```

```
ex.Mammal rdfs.subClassOf ex.Vertebrate
    ex:KillerWhale rdfs:subClassOf ex:Mammal
    ex:Lion rdfs:subClassOf ex:Mammal .
                                                        A rdfs:subClassOf B . x rdf:type A .
                                                                    x rdf:type B .
    ex:Keiko rdf:type ex:KillerWhale .
    ex:Simba rdf:type ex:Lion .
Query:
    SELECT ?x WHERE { ?x rdf:type ex:Vertebrate . }
Inferred triples:
    ?x rdf:type ex:Vertabrate .
    ?x rdf:type ex:Mammal . (rdfs9)
    ?x rdf:type ex:KillerWhale . (rdfs9) \Rightarrow ?x = ex:Keiko
```

?x rdf:type ex:Mammal . (rdfs9)

```
ex.Mammal rdfs.subClassOf ex.Vertebrate
    ex:KillerWhale rdfs:subClassOf ex:Mammal
    ex:Lion rdfs:subClassOf ex:Mammal .
                                                       A rdfs:subClassOf B . x rdf:type A .
                                                                   x rdf:type B .
    ex:Keiko rdf:type ex:KillerWhale .
    ex:Simba rdf:type ex:Lion .
Query:
    SELECT ?x WHERE { ?x rdf:type ex:Vertebrate . }
Inferred triples:
    ?x rdf:type ex:Vertabrate .
```

```
?x rdf:type ex:KillerWhale . (rdfs9) \Rightarrow ?x = ex:Keiko
?x rdf:type ex:Lion . (rdfs9) \Rightarrow ?x = ex:Simba
```

Computing answers on demand is suitable where:

Computing answers on demand is suitable where:

• there is little need for reuse of computed answers

Computing answers on demand is suitable where:

- there is little need for reuse of computed answers
- answers can be efficiently computed at runtime

Computing answers on demand is suitable where:

- there is little need for reuse of computed answers
- answers can be efficiently computed at runtime
- answers come from multiple dynamic sources

Computing answers on demand is suitable where:

- there is little need for reuse of computed answers
- answers can be efficiently computed at runtime
- answers come from multiple dynamic sources

Benefits:

### Computing answers on demand is suitable where:

- there is little need for reuse of computed answers
- answers can be efficiently computed at runtime
- answers come from multiple dynamic sources

#### Benefits:

• only the relevant inferences are drawn

### Computing answers on demand is suitable where:

- there is little need for reuse of computed answers
- answers can be efficiently computed at runtime
- answers come from multiple dynamic sources

#### Benefits:

- only the relevant inferences are drawn
- truth maintenance is automatic

### Computing answers on demand is suitable where:

- there is little need for reuse of computed answers
- answers can be efficiently computed at runtime
- answers come from multiple dynamic sources

#### Benefits:

- only the relevant inferences are drawn
- truth maintenance is automatic
- no persistent storage space needed

### Computing answers on demand is suitable where:

- there is little need for reuse of computed answers
- answers can be efficiently computed at runtime
- answers come from multiple dynamic sources

#### Benefits:

- only the relevant inferences are drawn
- truth maintenance is automatic
- no persistent storage space needed

### Drawbacks:

### Computing answers on demand is suitable where:

- there is little need for reuse of computed answers
- answers can be efficiently computed at runtime
- answers come from multiple dynamic sources

#### Benefits:

- only the relevant inferences are drawn
- truth maintenance is automatic
- no persistent storage space needed

#### Drawbacks:

• trades insertion overhead for access overhead

### Computing answers on demand is suitable where:

- there is little need for reuse of computed answers
- answers can be efficiently computed at runtime
- answers come from multiple dynamic sources

#### Benefits:

- only the relevant inferences are drawn
- truth maintenance is automatic
- no persistent storage space needed

#### Drawbacks:

- trades insertion overhead for access overhead
- without caching, answers must be recomputed every time

### Outline

- 1 Inference rules
- 2 RDFS Basics
- 3 Backwards and forwards reasoning
- 4 RDFS reasoning in Jena

In Jena there is

In Jena there is

• a zillion ways to configure and plug-in a reasoner

#### In Jena there is

- a zillion ways to configure and plug-in a reasoner
- some seem rather haphazard

In Jena there is

- a zillion ways to configure and plug-in a reasoner
- some seem rather haphazard

In Jena there is

- a zillion ways to configure and plug-in a reasoner
- some seem rather haphazard

Imposing order at the cost of precision we may say that...

reasoners fall into one of two categories

In Jena there is

- a zillion ways to configure and plug-in a reasoner
- some seem rather haphazard

- reasoners fall into one of two categories
  - built-in- and

#### In Jena there is

- a zillion ways to configure and plug-in a reasoner
- some seem rather haphazard

- reasoners fall into one of two categories
  - built-in- and
  - external reasoners

#### In Jena there is

- a zillion ways to configure and plug-in a reasoner
- some seem rather haphazard

- reasoners fall into one of two categories
  - built-in- and
  - external reasoners
- ... and are combined with two kinds of model

#### In Jena there is

- a zillion ways to configure and plug-in a reasoner
- some seem rather haphazard

- reasoners fall into one of two categories
  - built-in- and
  - external reasoners
- ... and are combined with two kinds of model
  - models of type InfModel, and

#### In Jena there is

- a zillion ways to configure and plug-in a reasoner
- some seem rather haphazard

- reasoners fall into one of two categories
  - built-in- and
  - external reasoners
- ... and are combined with two kinds of model
  - models of type InfModel, and
  - models of type OntModel

#### In Jena there is

- a zillion ways to configure and plug-in a reasoner
- some seem rather haphazard

- reasoners fall into one of two categories
  - built-in- and
  - external reasoners
- ... and are combined with two kinds of model
  - models of type InfModel, and
  - models of type OntModel
- Different reasoners implement different logics, e.g.

#### In Jena there is

- a zillion ways to configure and plug-in a reasoner
- some seem rather haphazard

- reasoners fall into one of two categories
  - built-in- and
  - external reasoners
- ... and are combined with two kinds of model
  - models of type InfModel, and
  - models of type OntModel
- Different reasoners implement different logics, e.g.
  - Transitive reasoning,

#### In Jena there is

- a zillion ways to configure and plug-in a reasoner
- some seem rather haphazard

- reasoners fall into one of two categories
  - built-in- and
  - external reasoners
- ... and are combined with two kinds of model
  - models of type InfModel, and
  - models of type OntModel
- Different reasoners implement different logics, e.g.
  - Transitive reasoning,
  - RDFS,

#### In Jena there is

- a zillion ways to configure and plug-in a reasoner
- some seem rather haphazard

- reasoners fall into one of two categories
  - built-in- and
  - external reasoners
- ...and are combined with two kinds of model
  - models of type InfModel, and
  - models of type OntModel
- Different reasoners implement different logics, e.g.
  - Transitive reasoning,
  - RDFS.
  - OWL

### The road most often travelled...

Convenience methods are used to construct standard reasoners or inference models

### The road most often travelled...

- Convenience methods are used to construct standard reasoners or inference models
- Get standard reasoners from ReasonerRegistry:
   Reasoner reasoner = ReasonerRegistry.getRDFSReasoner();

### The road most often travelled...

- Convenience methods are used to construct standard reasoners or inference models
- Get standard reasoners from ReasonerRegistry:
   Reasoner reasoner = ReasonerRegistry.getRDFSReasoner();
- Get inference models with standard reasoners from ModelFactory:
   InfModel inf = ModelFactory.createRDFSModel(rawModel);

### The road most often travelled...

- Convenience methods are used to construct standard reasoners or inference models
- Get standard reasoners from ReasonerRegistry:
   Reasoner reasoner = ReasonerRegistry.getRDFSReasoner();
- Get inference models with standard reasoners from ModelFactory:
   InfModel inf = ModelFactory.createRDFSModel(rawModel);
- What's the point of the long winded way?

### The road most often travelled...

- Convenience methods are used to construct standard reasoners or inference models
- Get standard reasoners from ReasonerRegistry:
   Reasoner reasoner = ReasonerRegistry.getRDFSReasoner();
- Get inference models with standard reasoners from ModelFactory:
   InfModel inf = ModelFactory.createRDFSModel(rawModel);
- What's the point of the long winded way?
  - Can ask for non-builtin provers, e.g. Pellet

### The road most often travelled...

- Convenience methods are used to construct standard reasoners or inference models
- Get standard reasoners from ReasonerRegistry:
   Reasoner reasoner = ReasonerRegistry.getRDFSReasoner();
- Get inference models with standard reasoners from ModelFactory:
   InfModel inf = ModelFactory.createRDFSModel(rawModel);
- What's the point of the long winded way?
  - Can ask for non-builtin provers, e.g. Pellet
  - Can configure reasoners

### A simple RDFS model

```
Model sche = FileManager.get().loadModel(aURI);
Model dat = FileManager.get().loadModel(bURI);
InfModel inferredModel = ModelFactory.createRDFSModel(sche, dat);
```

## A simple RDFS model Model sche = FileManager.get().loadModel(aURI); Model dat = FileManager.get().loadModel(bURI); InfModel inferredModel = ModelFactory.createRDFSModel(sche, dat);

# A simple RDFS model Model sche = FileManager.get().loadModel(aURI); Model dat = FileManager.get().loadModel(bURI); InfModel inferredModel = ModelFactory.createRDFSModel(sche, dat);

method createRDFSModel() returns an InfModel

• An InfModel has a basic inference API, such as:

# A simple RDFS model Model sche = FileManager.get().loadModel(aURI); Model dat = FileManager.get().loadModel(bURI); InfModel inferredModel = ModelFactory.createRDFSModel(sche, dat);

- An InfModel has a basic inference API, such as;
  - getDeductionsModel() which returns the inferred triples,

## A simple RDFS model Model sche = FileManager.get().loadModel(aURI); Model dat = FileManager.get().loadModel(bURI); InfModel inferredModel = ModelFactory.createRDFSModel(sche, dat);

- An InfModel has a basic inference API, such as;
  - getDeductionsModel() which returns the inferred triples,
  - getRawModel() which returns the base triples,

## A simple RDFS model Model sche = FileManager.get().loadModel(aURI); Model dat = FileManager.get().loadModel(bURI); InfModel inferredModel = ModelFactory.createRDFSModel(sche, dat);

- An InfModel has a basic inference API, such as;
  - getDeductionsModel() which returns the inferred triples,
  - getRawModel() which returns the base triples,
  - getReasoner() which returns the RDFS reasoner,

## A simple RDFS model Model sche = FileManager.get().loadModel(aURI); Model dat = FileManager.get().loadModel(bURI); InfModel inferredModel = ModelFactory.createRDFSModel(sche, dat);

- An InfModel has a basic inference API, such as:
  - getDeductionsModel() which returns the inferred triples,
  - getRawModel() which returns the base triples,
  - getReasoner() which returns the RDFS reasoner,
  - getDerivation(stmt) which returns a trace of the derivation

```
using ModelFactory.createInfModel
Model sche = FileManager.get().loadModel(aURI);
Model dat = FileManager.get().loadModel(bURI);
Reasoner reas = ReasonerRegistry.getOWLReasoner();
InfModel inf = ModelFactory.createInfModel(reas, sche, dat);
```

```
using ModelFactory.createInfModel

Model sche = FileManager.get().loadModel(aURI);
Model dat = FileManager.get().loadModel(bURI);

Reasoner reas = ReasonerRegistry.getOWLReasoner();
InfModel inf = ModelFactory.createInfModel(reas, sche, dat);
```

```
using ModelFactory.createInfModel

Model sche = FileManager.get().loadModel(aURI);
Model dat = FileManager.get().loadModel(bURI);

Reasoner reas = ReasonerRegistry.getOWLReasoner();
InfModel inf = ModelFactory.createInfModel(reas, sche, dat);
```

#### Virtues of this approach:

• we retain a reference to the reasoner,

```
using ModelFactory.createInfModel
Model sche = FileManager.get().loadModel(aURI);
Model dat = FileManager.get().loadModel(bURI);
Reasoner reas = ReasonerRegistry.getOWLReasoner();
InfModel inf = ModelFactory.createInfModel(reas, sche, dat);
```

- we retain a reference to the reasoner,
- that can be used to configure it

```
using ModelFactory.createInfModel
Model sche = FileManager.get().loadModel(aURI);
Model dat = FileManager.get().loadModel(bURI);

Reasoner reas = ReasonerRegistry.getOWLReasoner();
InfModel inf = ModelFactory.createInfModel(reas, sche, dat);
```

- we retain a reference to the reasoner,
- that can be used to configure it
  - e.g. to do backwards or forwards chaining

```
using ModelFactory.createInfModel
Model sche = FileManager.get().loadModel(aURI);
Model dat = FileManager.get().loadModel(bURI);

Reasoner reas = ReasonerRegistry.getOWLReasoner();
InfModel inf = ModelFactory.createInfModel(reas, sche, dat);
```

- we retain a reference to the reasoner,
- that can be used to configure it
  - e.g. to do backwards or forwards chaining
  - ... mind you, not all reasoners can do both

```
using ModelFactory.createInfModel
Model sche = FileManager.get().loadModel(aURI);
Model dat = FileManager.get().loadModel(bURI);
Reasoner reas = ReasonerRegistry.getOWLReasoner();
InfModel inf = ModelFactory.createInfModel(reas, sche, dat);
```

- we retain a reference to the reasoner.
- that can be used to configure it
  - e.g. to do backwards or forwards chaining
  - ... mind you, not all reasoners can do both
- similar for built-in and external reasoners alike

• We have seen that by modelling knowledge using the URIs in the RDF and RDFS vocabularies (e.g. rdf:type, rdfs:subClassOf, rdfs:range), the computer can derive new triples, that follows from our original triples.

- We have seen that by modelling knowledge using the URIs in the RDF and RDFS
  vocabularies (e.g. rdf:type, rdfs:subClassOf, rdfs:range), the computer can derive
  new triples, that follows from our original triples.
- The rules were very simple (e.g. if x rdf:type A and A rdfs:subClassOf B then x rdf:type B).

- We have seen that by modelling knowledge using the URIs in the RDF and RDFS
  vocabularies (e.g. rdf:type, rdfs:subClassOf, rdfs:range), the computer can derive
  new triples, that follows from our original triples.
- The rules were very simple (e.g. if x rdf:type A and A rdfs:subClassOf B then x rdf:type B).
- However, note that even the most complex mathematical proofs can be broken down into equally simple steps.

- We have seen that by modelling knowledge using the URIs in the RDF and RDFS
  vocabularies (e.g. rdf:type, rdfs:subClassOf, rdfs:range), the computer can derive
  new triples, that follows from our original triples.
- The rules were very simple (e.g. if x rdf:type A and A rdfs:subClassOf B then x rdf:type B).
   However note that even the most complex mathematical proofs can be broken down int
- However, note that even the most complex mathematical proofs can be broken down into equally simple steps.
- It is when we have large knowledge bases and we can apply thousands or millions of derivations that the reasoning becomes really interesting.

- We have seen that by modelling knowledge using the URIs in the RDF and RDFS vocabularies (e.g. rdf:type, rdfs:subClassOf, rdfs:range), the computer can derive new triples, that follows from our original triples.
- rdf:type B).

  However, note that even the most complex mathematical proofs can be broken down into

• The rules were very simple (e.g. if x rdf:type A and A rdfs:subClassOf B then x

- However, note that even the most complex mathematical proofs can be broken down into equally simple steps.
- It is when we have large knowledge bases and we can apply thousands or millions of derivations that the reasoning becomes really interesting.
- Example of large ontology, BabelNet: http://www.babelnet.org/

- We have seen that by modelling knowledge using the URIs in the RDF and RDFS vocabularies (e.g. rdf:type, rdfs:subClassOf, rdfs:range), the computer can derive new triples, that follows from our original triples.
- The rules were very simple (e.g. if x rdf:type A and A rdfs:subClassOf B then x rdf:type B).
- However, note that even the most complex mathematical proofs can be broken down into equally simple steps.
- It is when we have large knowledge bases and we can apply thousands or millions of derivations that the reasoning becomes really interesting.
- Example of large ontology, BabelNet: http://www.babelnet.org/
- OWL will also allow us to express more complex statements and use more complex types of reasoning.

That's it for today!

Remember the oblig!